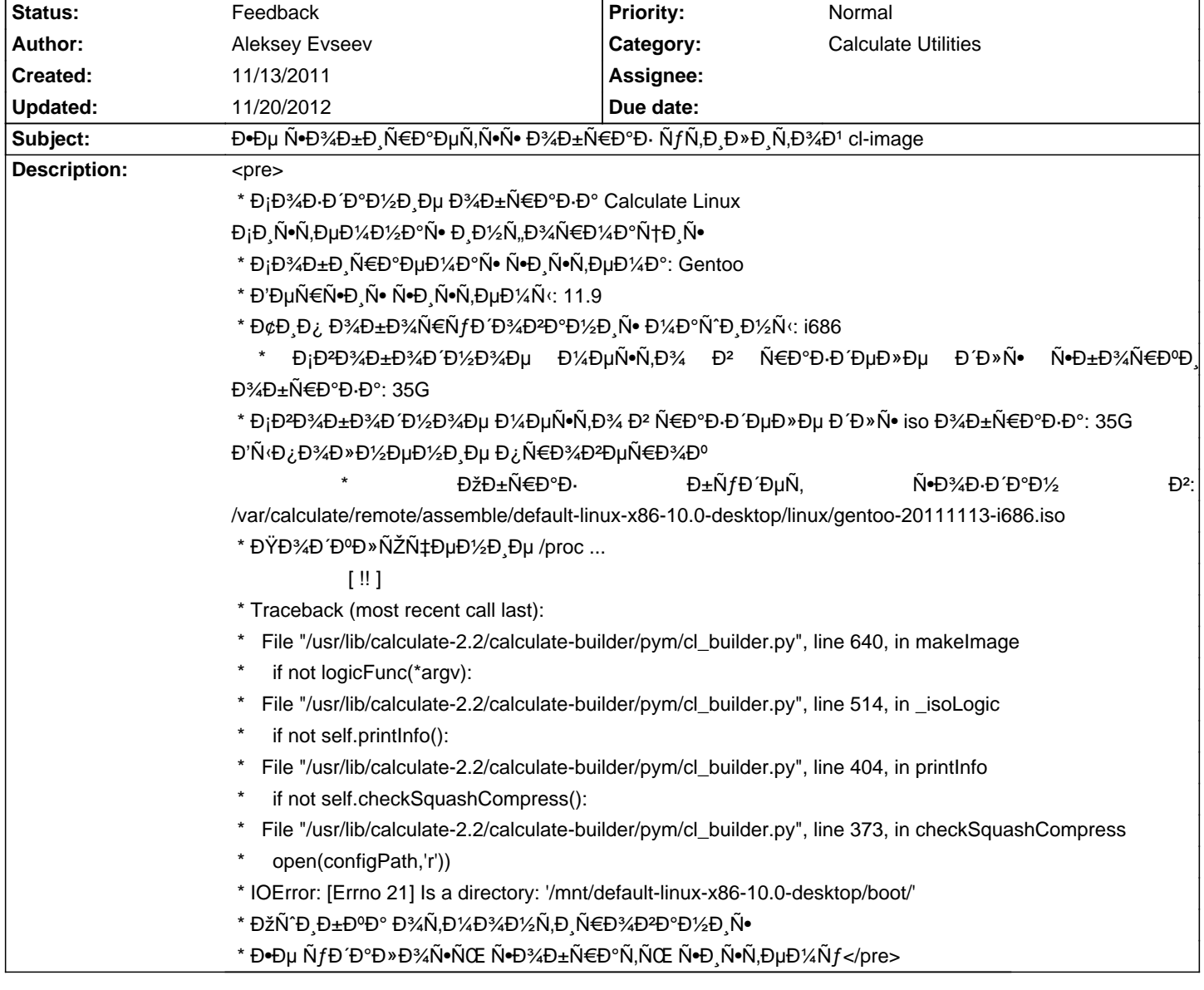

# Calculate Linux - Bug # 378: Ее Ñ•Đ¾Đ±Đ Ñ€Đ°ĐµÑ,ѕѕ Đ¾Đ±Ñ€Đ°Đ· ÑfÑ,РлРÑ,Đ¾Đ1 cl-image

# **History**

# **11/14/2011 10:55 am - Mikhail Hiretsky**

- Status changed from New to Feedback

 ${\small \hbox{D}\&\hbox{D}\textrm{D}\&\hbox{D}\textrm{D}}\&\hbox{D}\textrm{D}\textrm{$ 

### **11/14/2011 05:10 pm - Aleksey Evseev**

Mike Hiretsky wrote:

 $>$  КаĐºĐ¾Đ' ĐºĐ¾Đ¼Đ°Đ½Đ´Đ¾Đ' Đ⋅аĐ¿ÑƒÑ•ĐºĐ°ĐµÑ,е Ñ•Đ±Đ¾Ñ€ĐºÑƒ?

cl-image iso

#### **11/20/2012 01:13 am - Vasiliy Vylegzhanin**

Đ¢Đ¾ жĐμ Ñ + аĐ¼ Đ¾ Dμ. Đị Đ¾ бĐ Ň ∈ аÑŽ Đ ¿ Ñ ∈ Đ¾ Ñ "Đ » Ň Œ default/linux/x86/10.0.

### **11/20/2012 04:16 pm - Vasiliy Vylegzhanin**

ĐŸÑ€Đ, Ñ•Đ±Đ¾Ñ€ĐºĐμ ĐªĐμĐ½Ñ,уÑ℃½Ñ‹Ñ… Đ¿Ñ€Đ¾Ñ"иĐ»ĐμĐ' Đ½ÑƒĐ¶Đ½Đ¾ руĐºĐºĐ¼Đ, Ñ•Đ¾Đ±Đ,Ñ€ĐºÑÃO Đ,  $E^0E^*W^0E^*\to E^*W^0E^*\to E^*W^0E^*W^0E^*W^0E^*W^0E^*W^0E^*W^0E^*W^0E^*W^0E^*W^0E^*W^0E^*W^0E^*W^0E^*W^0E^*W^0E^*W^0E^*W^0E^*W^0E^*W^0E^*W^0E^*W^0E^*W^0E^*W^0E^*W^0E^*W^0E^*W^0E^*W^0E^*W^0E^*W^0E^*W^0E^*W^0E^*W^0E^*W^0E^*W^$ 

 $D\mathcal{L}D\mathcal{L}D\math$ 

<pre>\* This distribution is not Calculate Linux</pre>

# **11/20/2012 04:33 pm - Mikhail Hiretsky**

Đ<sub>İ</sub>бĐ¾Ñ€ĐºĐ° Đ½Đµ Calculate диÑ•Ñ,Ñ€Đ¸Đ±ÑƒÑ,иĐ<sup>2</sup>Đ¾Đ<sup>2</sup> чеÑ€ĐµĐ⋅ @assemble@ (Đ<sup>2</sup> Ñ•Đ?Ñ•Đ⋅и Ñ• Đ¿ĐµÑ€ĐµÑ...Đ¾Đ´Đ¾Đ¼  $b$ <sup>1</sup>/<sub>2</sub>а calculate-utilities-3) Ñ•ĐμĐ<sup>1</sup>чаÑ• Đ1⁄2Đμ Ñ€Đ°Đ±Đ¾Ñ,аĐμÑ,.